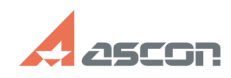

## How to create a number of concen[..] **CONCERGIVE 2004 21:13:46** 05/14/2024 21:13:46

## **FAQ Article Print Category:** FAQ in English::KOMPAS-3D FAQ::Modelling and editing<br>operations FAQ **Last update:** 02/25/2010 18:20:21 **State:** *public (all) Keywords* arc *Problem (public)* How to create a number of concentric arcs of equal central angles? *Solution (public)*

Choose standard way to create an arc by center and two points.<br>Enter center point of the arc, enter initial angle in "a1" field, enter end<br>angle in "a2" field, then push "Remember Status" button.<br>Enter arc radii by the mou